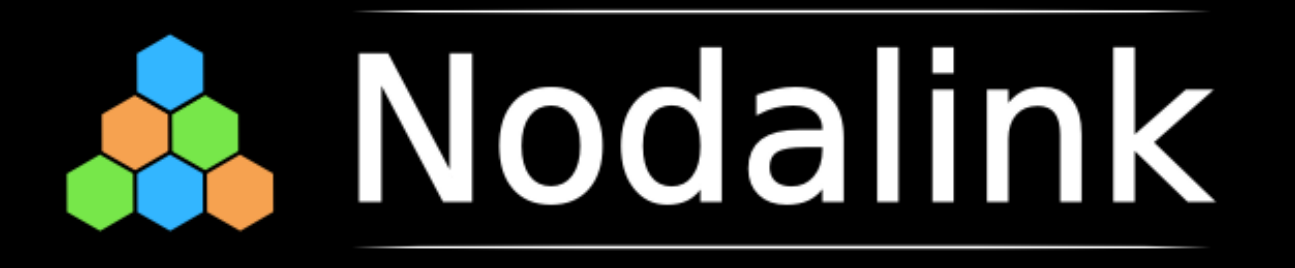

#### **TOWARD QCOW2 DEDUPLICATION**

**Benoît Canet <[benoit.canet@nodalink.com](mailto:benoit.canet@nodalink.com)>**

**\_benoit\_ on #qemu / oftc**

**KVM-Forum / October 2013**

#### What is deduplication?

- Factorizes redundant storage blocks
- Saves disk space
- Can be combined with block compression
- Saves money
- Reads identical blocks only once (cached)
- Encourages SSD use as SSD price/MB approaches hard drive price/MB

#### Possible uses

- File server
- Catia CAD software: 5 fold decrease in disk use
- Factorize guest containers without AUFS
- Archival (when combined with compression)

## Why QCOW2?

- QEMU code is simpler than kernel code
- OCOW2 has the required infrastructure
- QCOW2 is transparent for the guest
- Could work later over NFS/Gluster/Ceph

#### How does it work?

- Volume is divided into data blocks
- Use QCOW2 logical to physical mapping
- Identical logical blocks pointing to same physical block
- Use QCOW2 reference count for physical block lifecycle

#### How does it look?

#### Without dedupe **With dedupe**

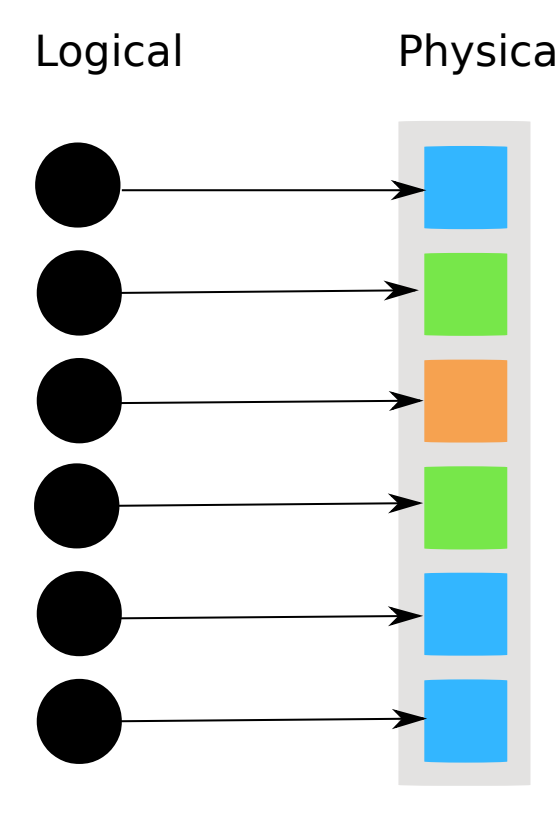

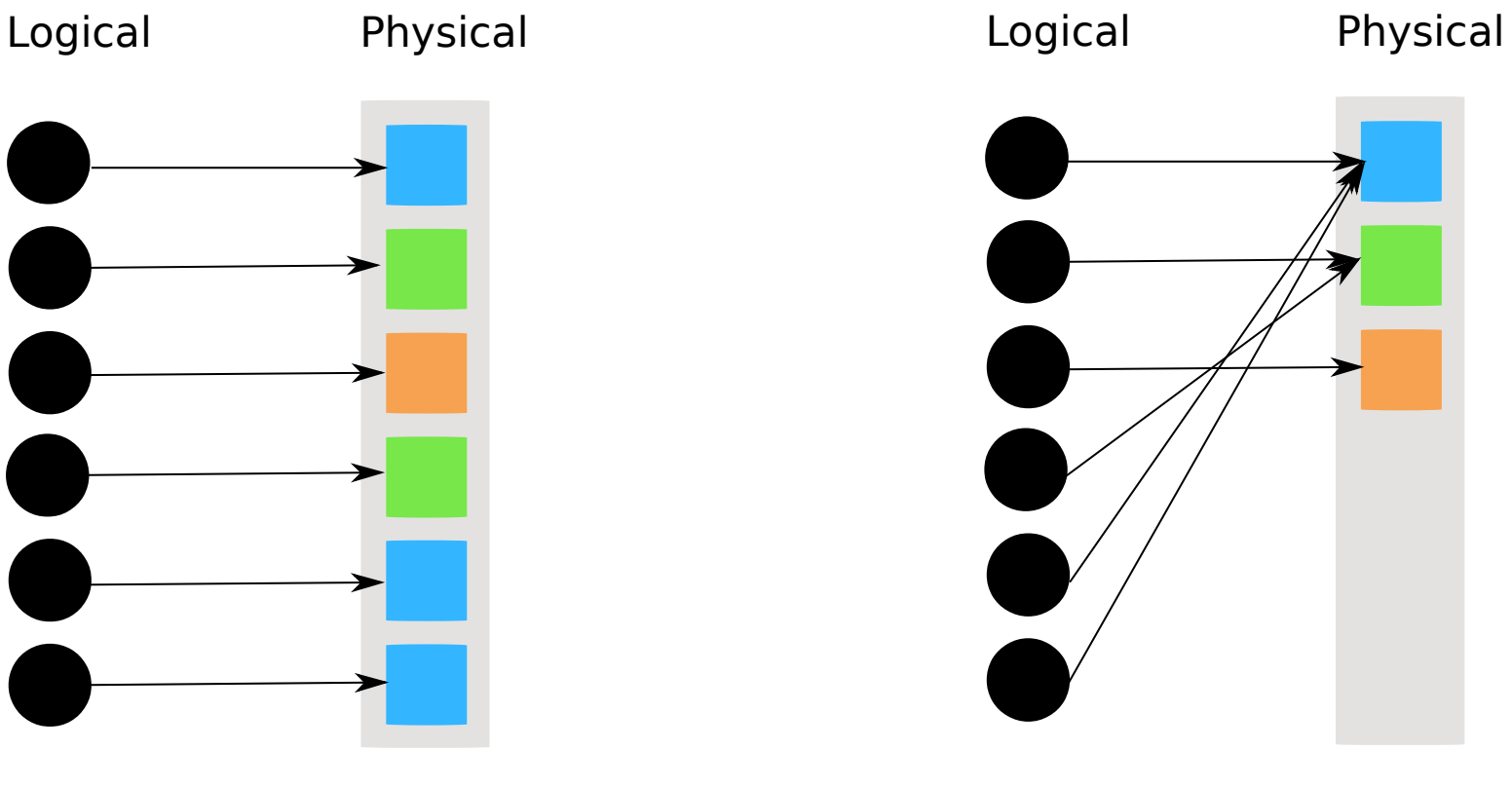

#### First iteration architecture

- Use hashes to identify identical blocks
- 256-bit crypto hashes
- Low probability of collision on 1 EB with 4KB clusters: 2.57E-49
- Non-ECC ram bit flip rate: 1.3e-12 upsets/bit/hour
- Manipulate all hashes in an in RAM Gtree
- Save hashes on disk indexed by physical block offset
- Write at 100MB/s on an intel 510 SSD
- QCOW2 read path untouched  $\rightarrow$  Read at full speed

#### Deduplication algorithm

 $N = new block$  $D=$  duplicated block

#### Incoming write IO vector

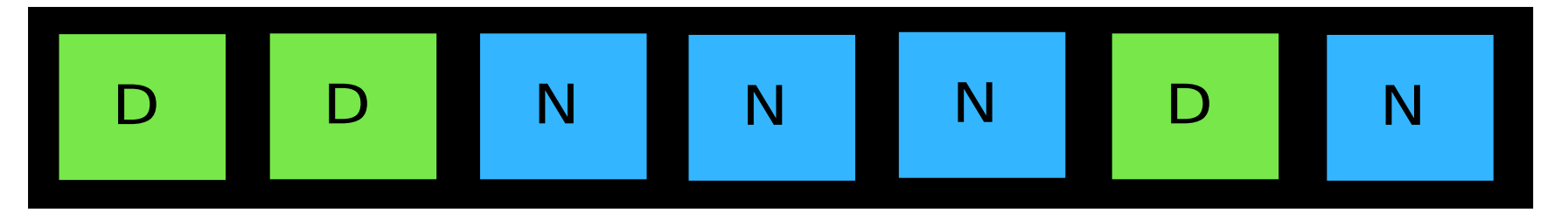

The code walks through the write IO vector

**Dedup Dedup** Write sub IO vector **Dedup** Write sub IC N N N N N N

#### First iteration shortcomings

- Writes are not at full SSD speed
- Makes random writes
- Crypto hash uses a lot of CPU
- 80 bytes of RAM per 4KB cluster  $\rightarrow$  too much

#### Second iteration goals

- Building a key-value store into QCOW2
- Need to reduce memory usage
- Need to make memory usage configurable

#### SSD storage specificity

- Large sequential writes (Speed)
- No random writes (NAND wear-out)
- Can do fast random reads
- Random reads must be done in parallel to go fast
- Limited number of rewrite cycles  $(3,000)$

#### Hash storage alternatives

- Disk hash table
- · B-tree variants
- SILT
- BufferHash
- QCOW2 key value store

#### Disk hash table

• A collection of buckets containing hashes

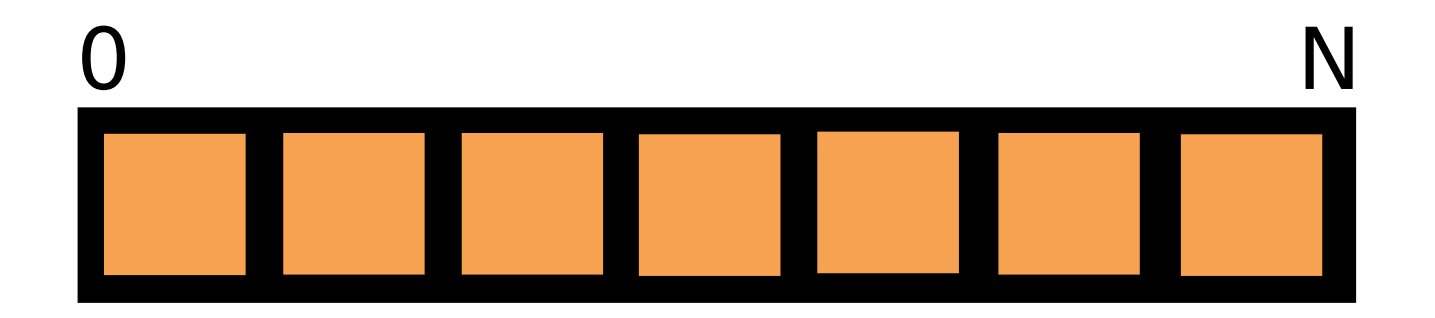

#### Disk hash table

- Pro:  $\overline{O(1)}$  lookup,  $\overline{O(1)}$  insertion
- Con: Generates lots of random writes
- Con: Sparse hash table is inefficient
- Con: Disk Hash tables don't grow well
- Con: Write amplification

#### B-tree

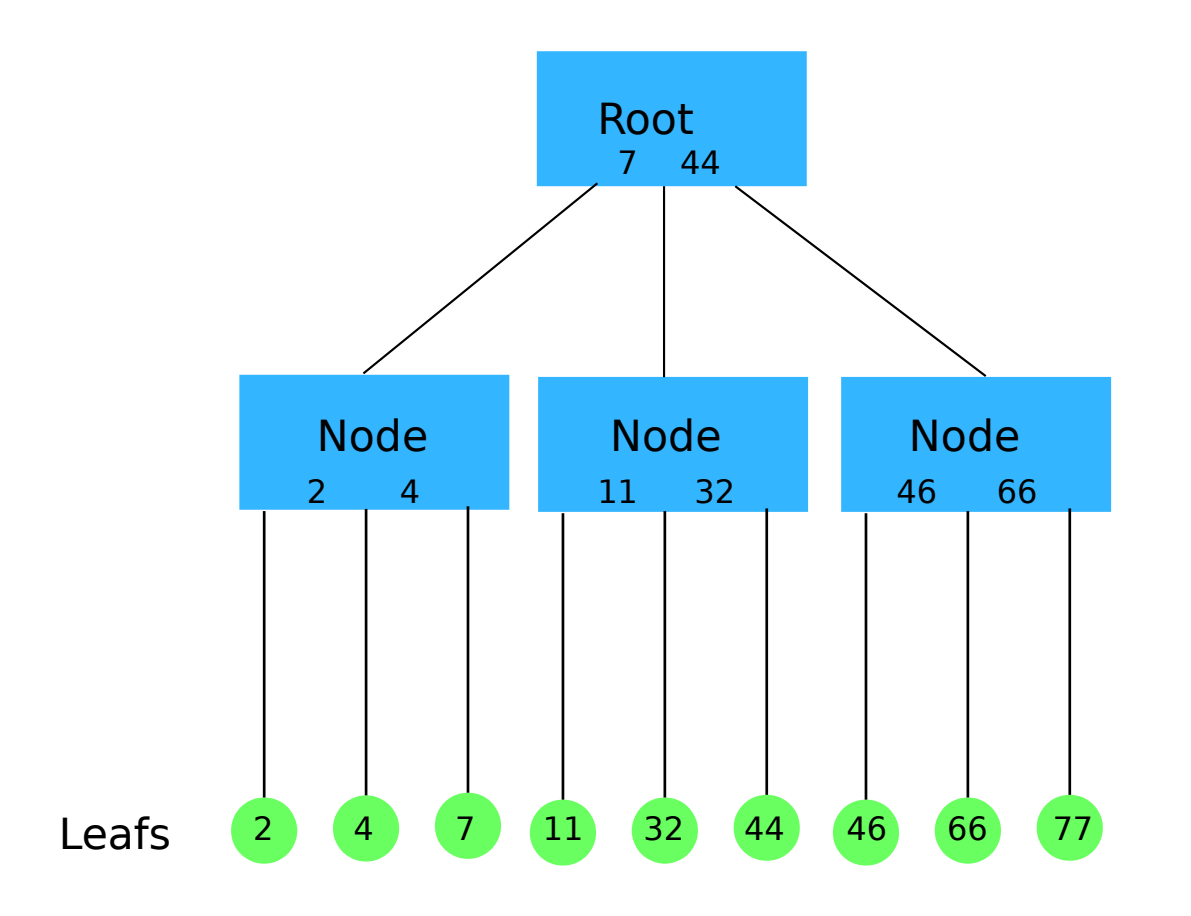

#### B-tree

- Pro: Well known structure (BAYER -1972)
- Con:  $O(log(n))$  lookup not  $O(1)$
- Con: Complex locking protocols
- Con: Generates lots of random writes
- Con: Write amplification

#### **SILT**

- SILT is a memory-efficient, high-performance key-value store
- Pro: Made for deduplication needs
- Pro: Made for SSD
- Pro: O(1) lookup
- Pro: Amortized insertions
- Con: complexity  $\rightarrow$  need to simplify

#### BufferHash

- Another research paper
- Ancestor of SILT
- Pro: Also done for SSD
- Pro: Lots of good ideas
- Combine these two great projects
- Specialize deduplication for SSD usage

#### QCOW hash store

- Optimized for SSD
- Two simple stages
- Takes only around 4 bytes of RAM per 4KB cluster
- No write amplification
- Amortized writes
- O(1) lookup
- Memory usage can be configurable

#### Inserting into the hash store

- Insertions use only large sequential writes
- No write amplification

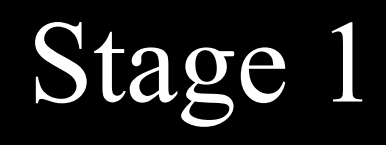

- Write new hashes into a log
- Build a hash table of the new hashes in RAM

## Stage 1

#### Index into in RAM hash table

#### Write on disk log: hash table rebuild from it on restart

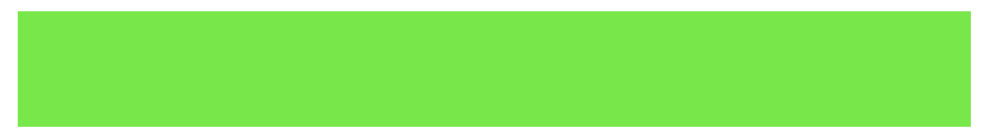

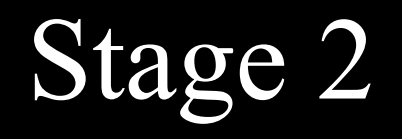

- Convert Stage 1 hash table into an incarnation
- Collect incarnations

Stage 2

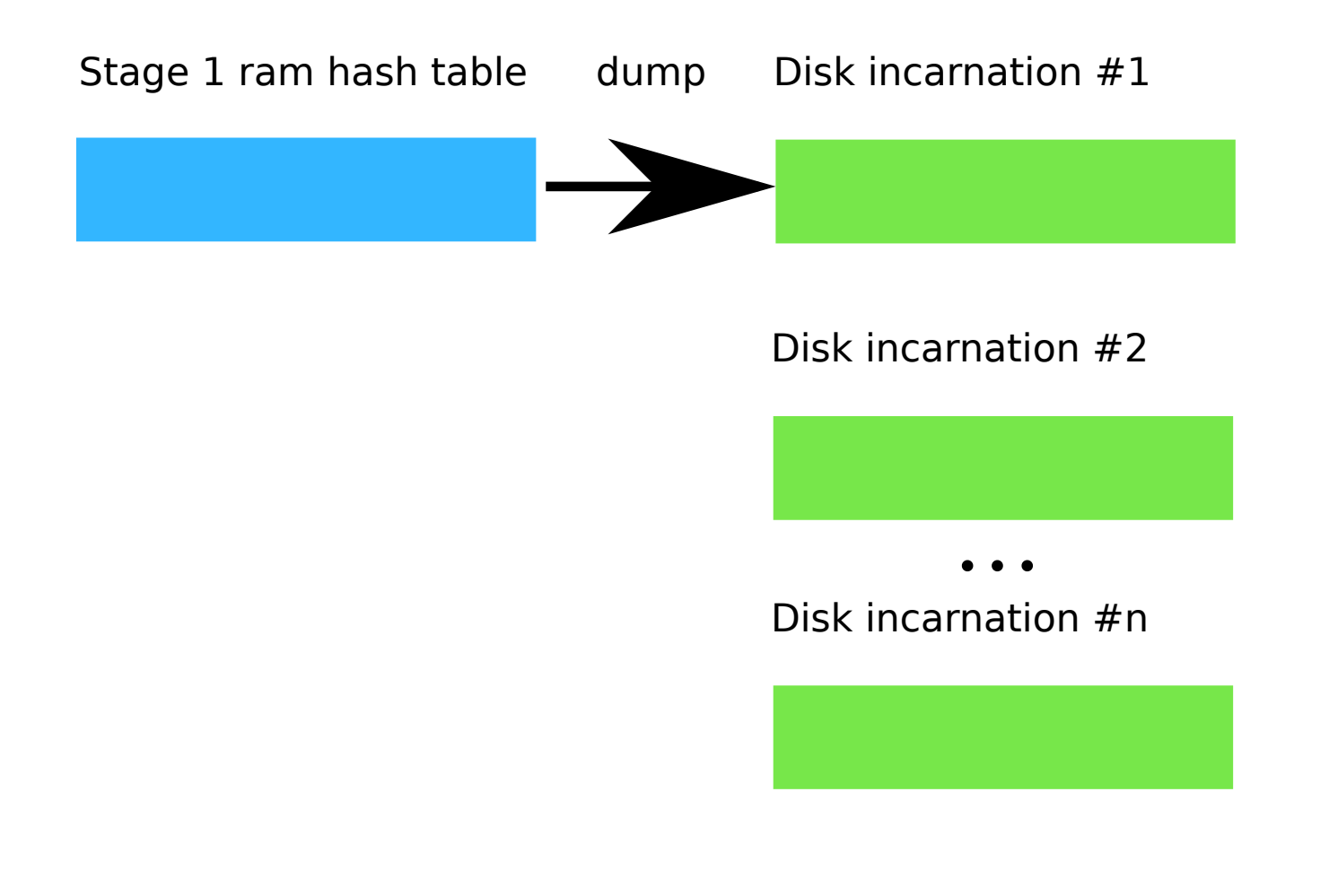

## *Juerying*

- First query Stage 1
- Next query every Stage 2 incarnation
- Query from newest to oldest
- Queries can be done in  $\overline{O(1)}$  with RAM filters

#### How to speed up Stage 2 queries

- One filter per incarnation
- Filters loaded into RAM
- A filter is an extract of an incarnation
- Same as the incarnation, only smaller
- Use smaller hashes at the same position
- Smaller hashes are slices of the hashes

## A Stage 2 query probe

#### Probe in RAM incarnation filter (extracts of the hashes)

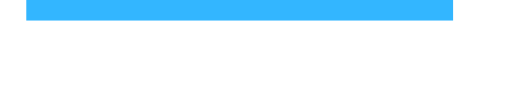

#### On disk hash incarnation #n

## Store queries

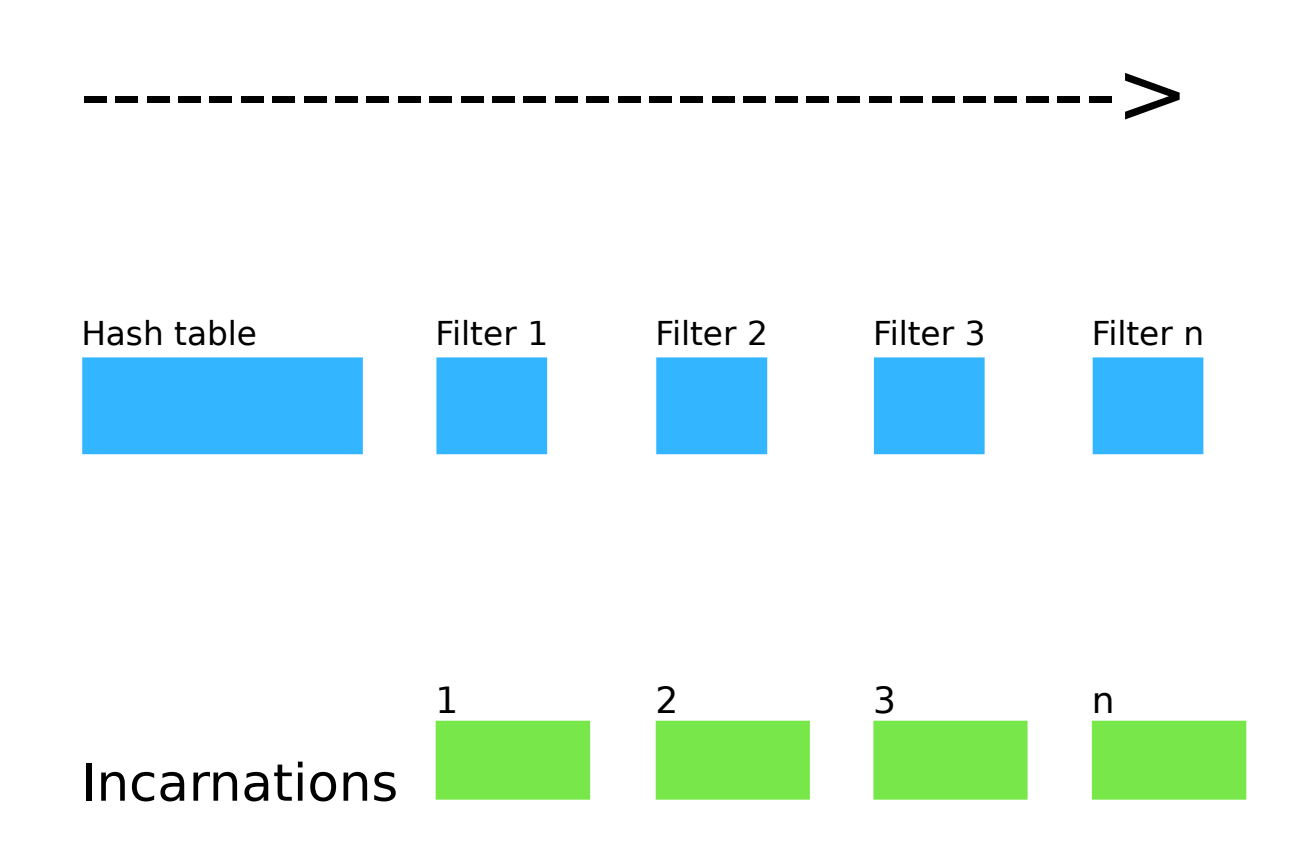

#### Memory usage control

- Oldest in RAM filters can be unloaded at will
- Memory usage will decrease
- Only the deduplication ratio will be impacted

#### Current status

- QCOW2 key-value store implemented
- First round of patches need to be merged

#### Third iteration (after merge)

- SSDs need parallelization to read fast
- Current algorithm is sequential so it is slow
- Dedupe algorithm code will need a rewrite
- Need a faster 256-bit hash function (cityhash?)

#### Does it work at all?

#### Let's do a simple test

### Host preparation

- On the host:
- # qemu-img create -f qcow2 dedup test.qcow2 10G
- # qemu ... -drive file=test.qcow2,if=virtio,cache=none

## On the guest

- root@debian:~# mkfs.ext4 /dev/vdb
- mount /dev/vdb /mnt
- root@debian:~# du -sh /usr/ 927M /usr/
- root@debian: $\nu$ # cp /usr/ /mnt/1 -a
- $\cdot$  root@debian:~# cp /usr/ /mnt/2 -a
- root@debian:~# cp /usr/ /mnt/3 -a
- $\overline{\text{root}(\text{$a$})}$ debian: $\rightarrow$ # cp /usr/ /mnt/4 -a
- root@debian:~# du -sh /mnt/ 3.6G /mnt/
- root@debian:~# sync

#### Back to the host

- $\cdot$  # du -sh test.qcow2 1.1GB test.qcow2
- 2.5GB of disk space saved on 3.6GB

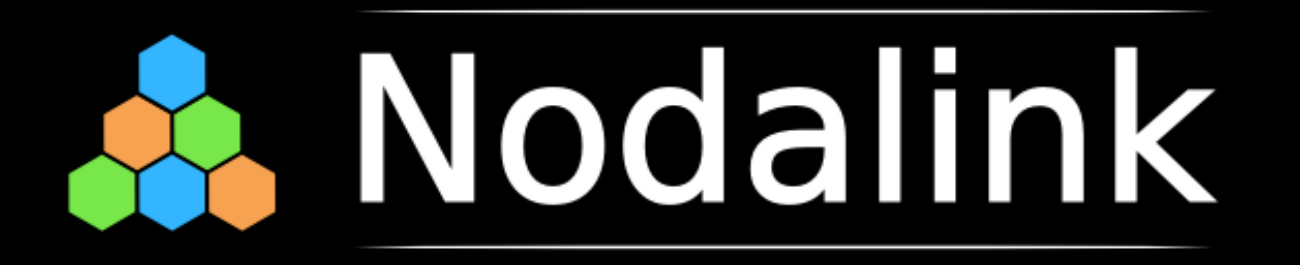

#### **Sponsor:**

# **. OUTSCALE**

**Contact: [benoit.canet@nodalink.com](mailto:benoit.canet@nodalink.com)**

**Questions?**

#### References

- SSD: http://en.wikipedia.org/wiki/Solid-state drive
- B-tree: [www.cs.aau.dk/~simas/aalg06/UbiquitBtree.pdf](http://www.cs.aau.dk/~simas/aalg06/UbiquitBtree.pdf)
- SILT:<http://www.cs.cmu.edu/~dga/papers/silt-sosp2011.pdf>
- BufferHash:<http://pages.cs.wisc.edu/~akella/papers/bufferhash-nsdi10.pdf>
- Venti: http://www.cs.bell-labs.com/sys/doc/venti/venti.html